#### **Announcements**

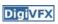

- Project #3 is extend to 5/16
- Project #2 artifact voting results

## Image-based modeling

Digital Visual Effects, Spring 2008 Yung-Yu Chuang 2008/5/6

with slides by Richard Szeliski, Steve Seitz and Alexei Efros

## Honorable mention (7): 張子捷 游知澔 DigiVFX

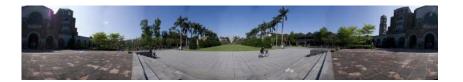

Honorable mention (9): 胡傳牲 高紹航 DigiVFX

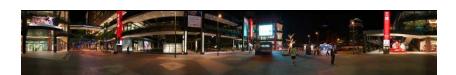

## Third place (10): 吳懿倫 張哲瀚

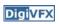

## Second place (13):賴韻芊 黃柏瑜

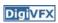

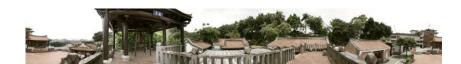

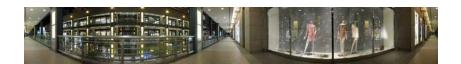

## First place (24): 游名揚 曾照涵

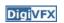

## Outline

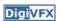

- Models from multiple (sparse) images
  - Structure from motion
  - Facade
- Models from single images
  - Tour into pictures
  - Single view metrology
  - Other approaches

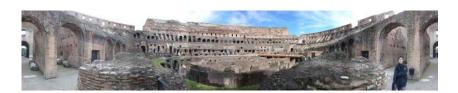

## Facade

- Use a sparse set of images
- Calibrated camera (intrinsic only)
- Designed specifically for modeling architecture
- Use a set of blocks to approximate architecture
- Three components:
  - geometry reconstruction
  - texture mapping
  - model refinement

Models from multiple images (Façade, Debevec et. al. 1996)

### Idea

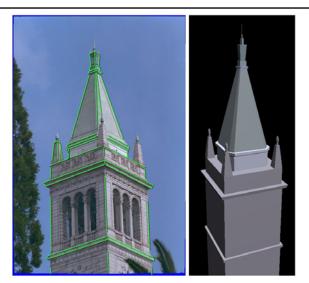

#### Idea

**DigiVFX** 

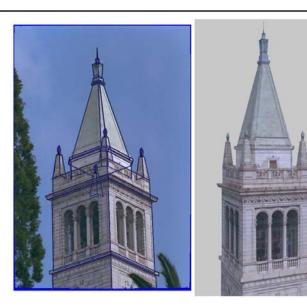

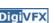

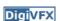

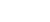

#### Geometric modeling

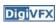

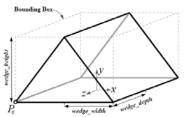

A block is a geometric primitive with a **small** set of parameters

Hierarchical modeling for a scene ground plane Rotation and translation  $g_j(X)$  could be constrained first storey ground plane  $g_j(X)$  round plane  $g_j(X)$   $g_j(X)$ 

### Reasons for block modeling

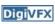

- Architectural scenes are well modeled by geometric primitives.
- Blocks provide a high level abstraction, easier to manage and add constraints.
- No need to infer surfaces from discrete features; blocks essentially provide prior models for architectures.
- Hierarchical block modeling effectively reduces the number of parameters for robustness and efficiency.

#### Reconstruction

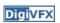

entrance

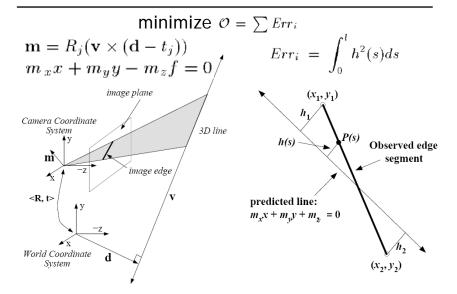

#### Reconstruction

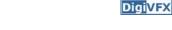

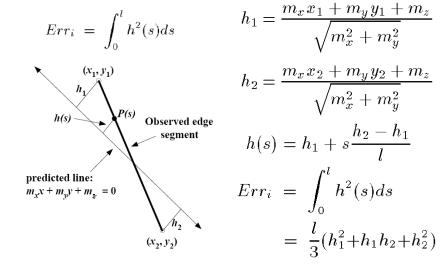

#### Reconstruction

**Digi**VFX

nonlinear w.r.t. camera and model

 $Err_i = \int_0^l h^2(s)ds = \frac{l}{3}(h_1^2 + h_1h_2 + h_2^2) = \mathbf{m}^T (A^T B A) \mathbf{m}$ 

$$\mathbf{m} = (m_x, m_y, m_z)^T \qquad \mathbf{m} = R_j(\mathbf{v} \times (\mathbf{d} - t_j))$$

$$A = \begin{pmatrix} x_1 & y_1 & 1 \\ x_2 & y_2 & 1 \end{pmatrix}$$

$$B = \frac{l}{3(m_x^2 + m_y^2)} \begin{pmatrix} 1 & 0.5 \\ 0.5 & 1 \end{pmatrix}$$

## Results

**Digi**VFX

3 of 12 photographs

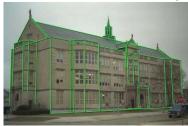

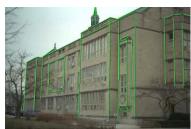

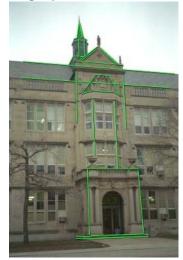

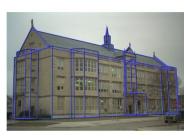

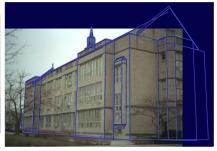

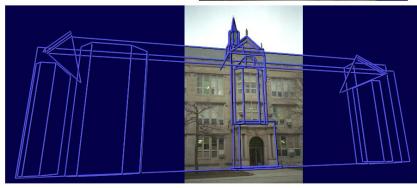

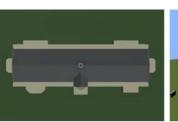

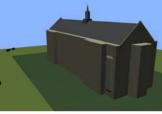

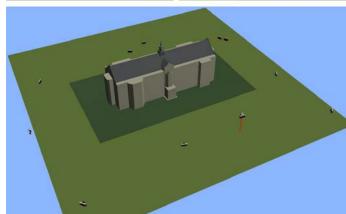

## **Texture mapping**

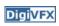

## Texture mapping in real world

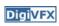

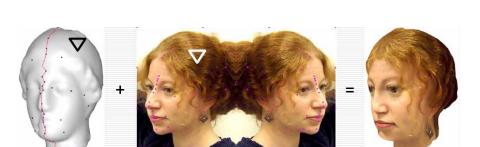

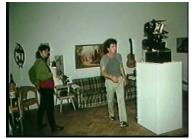

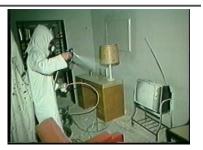

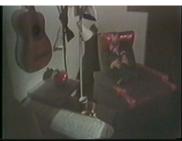

Demo movie Michael Naimark, San Francisco Museum of Modern Art, 1984

## **Texture mapping**

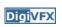

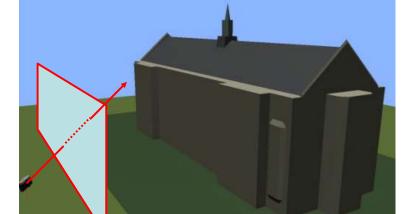

## Texture mapping

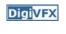

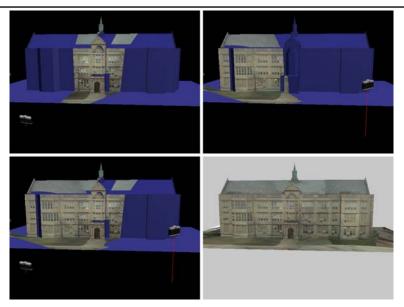

## View-dependent texture mapping

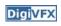

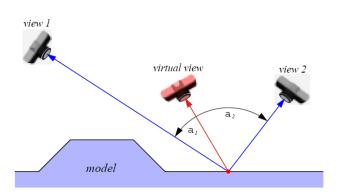

## View-dependent texture mapping

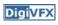

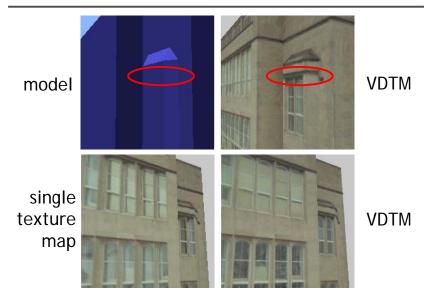

## View-dependent texture mapping

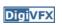

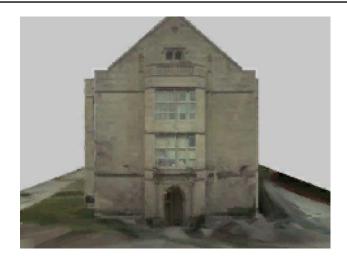

### Model-based stereo

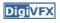

• Use stereo to refine the geometry

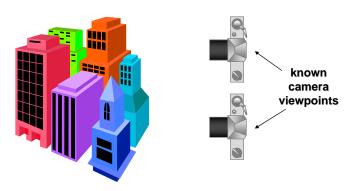

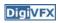

#### Stereo

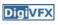

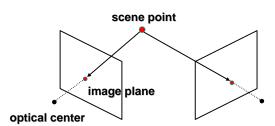

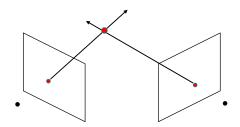

- Basic Principle: Triangulation
  - Gives reconstruction as intersection of two rays
  - Requires
    - calibration
    - point correspondence

### Stereo correspondence

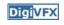

- Determine Pixel Correspondence
  - Pairs of points that correspond to same scene point

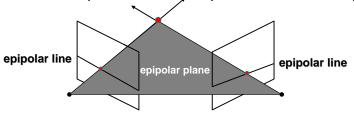

- Epipolar Constraint
  - Reduces correspondence problem to 1D search along conjugate epipolar lines

## Finding correspondences

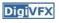

- apply feature matching criterion (e.g., correlation or Lucas-Kanade) at all pixels simultaneously
- search only over epipolar lines (much fewer candidate positions)

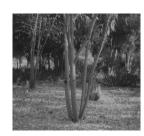

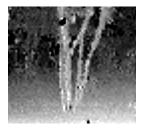

## Image registration (revisited)

- **Digi**VFX
- How do we determine correspondences?
  - block matching or SSD (sum squared differences)

$$E(x, y; d) = \sum_{(x', y') \in N(x, y)} [I_L(x'+d, y') - I_R(x', y')]^2$$

d is the disparity (horizontal motion)

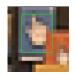

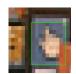

• How big should the neighborhood be?

### Neighborhood size

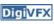

- Smaller neighborhood: more details
- Larger neighborhood: fewer isolated mistakes

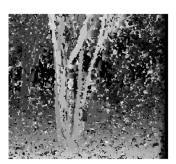

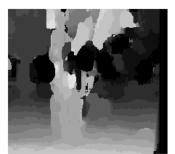

## Depth from disparity

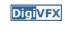

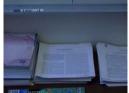

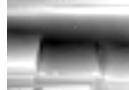

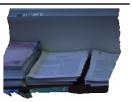

input image (1 of 2)

depth map [Szeliski & Kang '95]

3D rendering

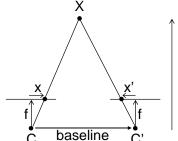

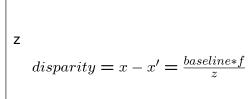

## Stereo reconstruction pipeline

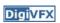

- Steps
  - Calibrate cameras
  - Rectify images
  - Compute disparity
  - Estimate depth
- What will cause errors?
  - Camera calibration errors
  - Poor image resolution
  - Occlusions
  - Violations of brightness constancy (specular reflections)
  - Large motions
  - Low-contrast image regions

## Model-based stereo

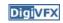

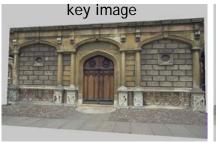

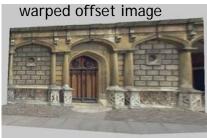

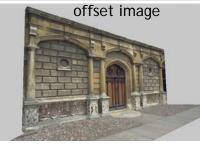

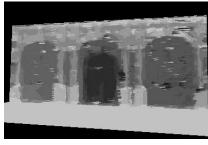

## **Epipolar geometry**

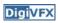

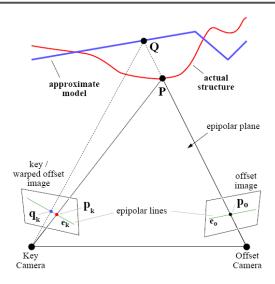

### Results

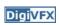

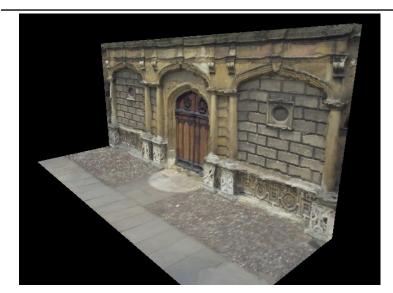

## Comparisons

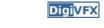

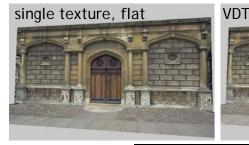

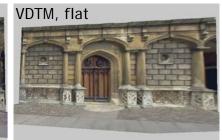

VDTM, modelbased stereo

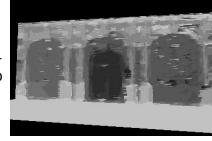

## Final results

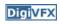

## Final results

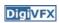

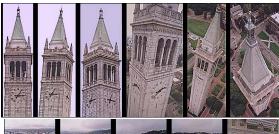

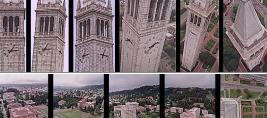

Kite photography

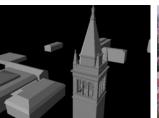

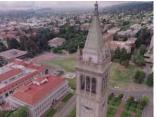

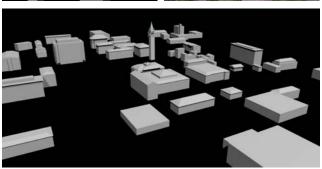

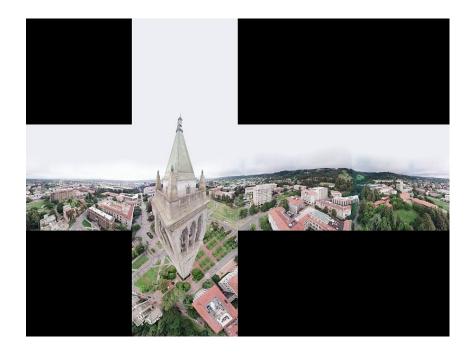

## Results

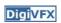

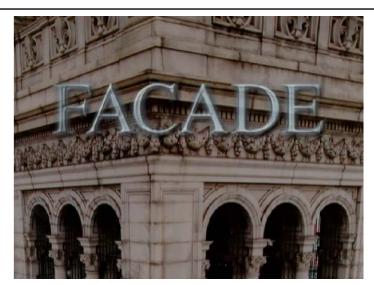

#### Results

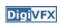

## Commercial packages

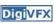

• REALVIZ ImageModeler

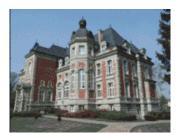

# The Matrix

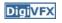

#### Cinefex #79, October 1999.

Since the bullet-time rig would be visible in shots featuring a 360-degree sweep of the characters, it was employed only for the shooting of the foreground subject - namely, the actors or their stunt doubles - necessitating a different approach for the backgrounds. Shot separately, the backgrounds used a virtual cinematography process that allowed a 360-degree environment to be constructed in the computer from stills taken on set. This approach for generating the backgrounds was based on the Berkeley Tower flyover, a novel image-based rendering technique presented at Siggraph '97 by George Borshukov and Paul Debevec, a researcher at UC Berkeley. The technique employed twenty stills of that town's college campus to create a virtual environment through which the camera could travel. "Instead of reinventing the background in traditional CG fashion - painting textures, shooting orthographic views of the set, and then proceeding to texture replication - we generated a completely free, high-resolution camera move that would have been impossible to achieve using traditional CG," Borshukov said, "and we did it working from just a handful of stills."

#### The Matrix

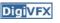

 Academy Awards for Scientific and Technical achievement for 2000

To George Borshukov, Kim Libreri and Dan Piponi for the development of a system for image-based rendering allowing choreographed camera movements through computer graphic reconstructed sets.

This was used in The Matrix and Mission Impossible II; See The Matrix Disc #2 for more details

# Models from single images

## Vanishing points

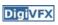

**DigiVFX** 

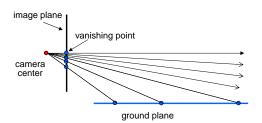

- Vanishing point
  - projection of a point at infinity

## Vanishing points (2D)

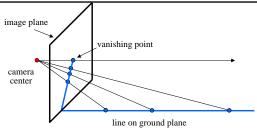

**DigiVFX** 

## Vanishing points

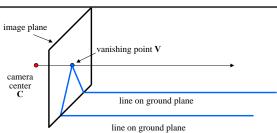

- Properties
  - Any two parallel lines have the same vanishing point
    v
  - The ray from C through v is parallel to the lines
  - An image may have more than one vanishing point

## Vanishing lines

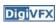

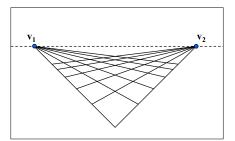

- Multiple Vanishing Points
  - Any set of parallel lines on the plane define a vanishing point
  - The union of all of these vanishing points is the *horizon line*also called *vanishing line*
  - Note that different planes define different vanishing lines

## Computing vanishing points

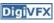

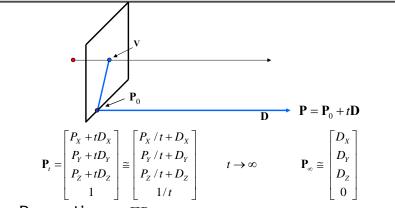

- Properties  $v = \Pi P_{\infty}$ 
  - $-P_{\infty}$  is a point at *infinity*, v is its projection
  - They depend only on line *direction*
  - Parallel lines  $P_0$  + tD,  $P_1$  + tD intersect at  $P_{\infty}$

## Tour into pictures

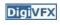

 Create a 3D "theatre stage" of five billboards

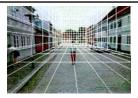

 Specify foreground objects through bounding polygons

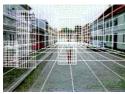

• Use camera transformations to navigate through the scene

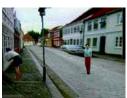

## Tour into pictures

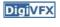

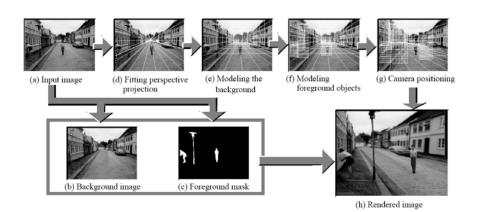

#### The idea

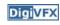

- Many scenes (especially paintings), can be represented as an axis-aligned box volume (i.e. a stage)
- Key assumptions:
  - All walls of volume are orthogonal
  - Camera view plane is parallel to back of volume
  - Camera up is normal to volume bottom
  - Volume bottom is y=0
- Can use the vanishing point to fit the box to the particular Scene!

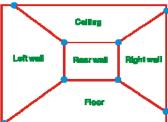

## Fitting the box volume

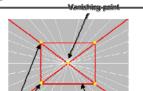

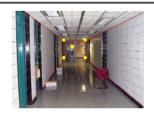

 User controls the inner box and the vanishing point placement (6 DOF)

## **Foreground Objects**

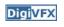

- Use separate billboard for each
- For this to work, three separate images used:
  - Original image.
  - Mask to isolate desired foreground images.
  - Background with objects removed

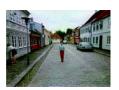

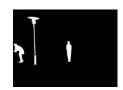

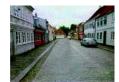

## **Foreground Objects**

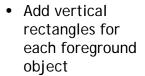

- Can compute 3D coordinates P0, P1 since they are on known plane.
- P2, P3 can be computed as before (similar triangles)

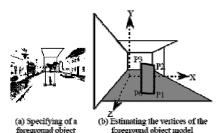

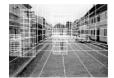

(c) Three foreground object models

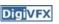

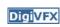

## Example

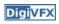

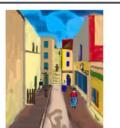

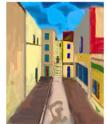

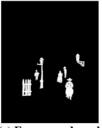

(a) Input image

(b) Background

(c) Foreground mask

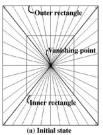

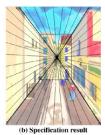

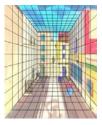

## glTip

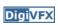

• <a href="http://www.cs.ust.hk/~cpegnel/glTIP/">http://www.cs.ust.hk/~cpegnel/glTIP/</a>

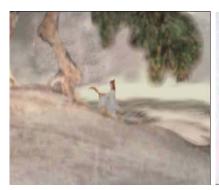

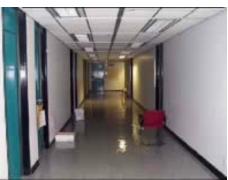

## Example

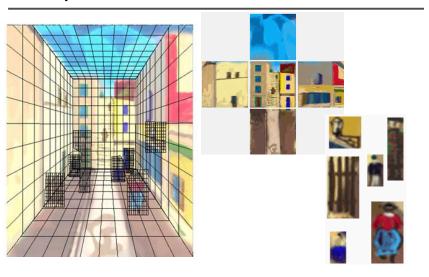

## Zhang et. al. CVPR 2001

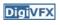

**Digi**VFX

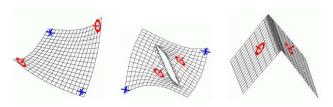

| Methods                           | Iteration 0 | Iteration 200 | Iteration 1200 | Iteration 2500 | Iteration 9500 |
|-----------------------------------|-------------|---------------|----------------|----------------|----------------|
| No hierarchical<br>transformation | ***         | ***           |                | ***            | 0              |

## Zhang et. al. CVPR 2001

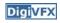

| original image | constraints | 3D wireframe | novel view |
|----------------|-------------|--------------|------------|
|                |             |              |            |
|                |             |              |            |
|                |             |              |            |

### Oh et. al. SIGGRAPH 2001

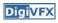

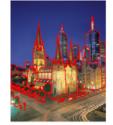

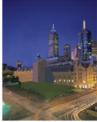

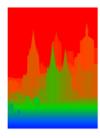

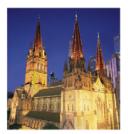

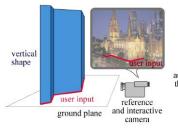

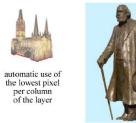

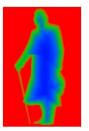

Oh et. al. SIGGRAPH 2001

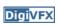

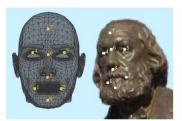

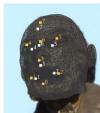

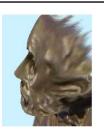

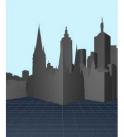

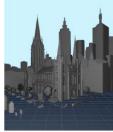

video

## **Automatic popup**

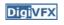

3D Model

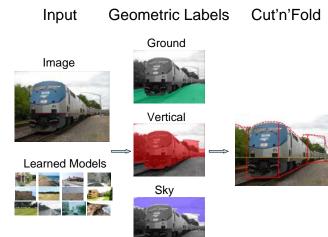

## Geometric cues

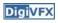

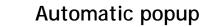

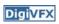

**Digi**VFX

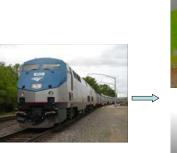

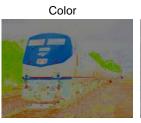

Location

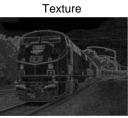

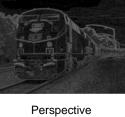

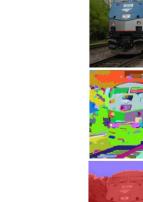

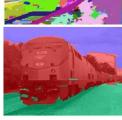

| Feature Descriptions                                            | Num | Used |
|-----------------------------------------------------------------|-----|------|
| Color                                                           | 15  | 15   |
| C1. RGB values: mean                                            |     | 3    |
| C2. HSV values: conversion from mean RGB values                 | 3   | 3    |
| C3. Hue: histogram (5 bins) and entropy                         | 6   | - 6  |
| C4. Saturation: histogram (3 bins) and entropy                  | 3   | 3    |
| Texture                                                         | 29  | 13   |
| T1. DOOG Filters: mean abs response                             | 12  | 3    |
| T2. DOOG Filters: mean of variables in T1                       | 1   | 0    |
| T3. DOOG Filters: id of max of variables in T1                  | 1   | 1    |
| T4. DOOG Filters: (max - median) of variables in T1             | 1   | 1    |
| T5. Textons: mean abs response                                  | 12  | 7    |
| T6. Textons: max of variables in T5                             | 1   | 0    |
| T7. Textons: (max - median) of variables in T5                  | 1   | 1    |
| Location and Shape                                              | 12  | 10   |
| L1. Location: normalized x and y, mean                          | 2   | 2    |
| L2. Location: norm. x and y, 10th and 90th percentile           | 4   | 4    |
| L3. Location: norm. y wrt horizon, 10th and 90th pctl           | 2   | 2    |
| L4. Shape: number of superpixels in constellation               | 1   | 1    |
| L5. Shape: number of sides of convex hull                       | 1   | 0    |
| L6. Shape: num pixels/area(convex hull)                         | 1   | 1    |
| L7. Shape: whether the constellation region is contiguous       | 1   | 0    |
| 3D Geometry                                                     | 35  | 28   |
| G1. Long Lines: total number in constellation region            | 1   | 1    |
| G2. Long Lines: % of nearly parallel pairs of lines             | 1   | 1    |
| G3. Line Intersection: hist. over 12 orientations, entropy      | 13  | 11   |
| G4. Line Intersection: % right of center                        | 1   | 1    |
| G5. Line Intersection: % above center                           | 1   | 1    |
| G6. Line Intersection: % far from center at 8 orientations      | 8   | 4    |
| G7. Line Intersection: % very far from center at 8 orientations | 8   | 5    |
| G8. Texture gradient: x and y "edginess" (T2) center            | 2   | 2    |

## Results

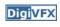

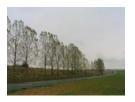

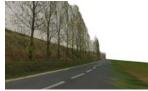

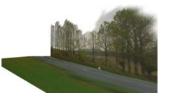

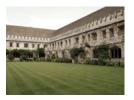

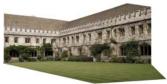

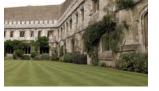

Input Images

Automatic Photo Pop-up

## Results

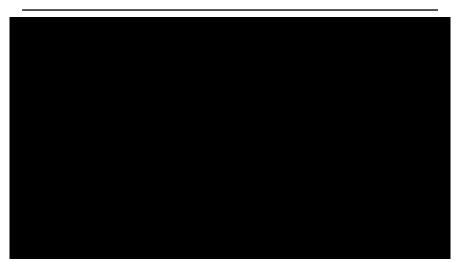

This approach works roughly for 35% of images.

## **Failures**

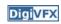

#### **Labeling Errors**

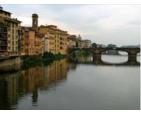

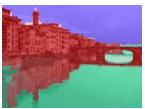

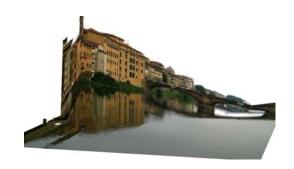

#### **Failures**

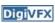

#### **Foreground Objects**

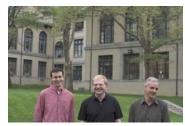

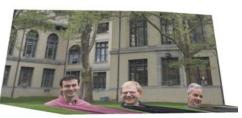

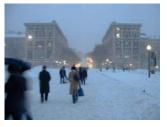

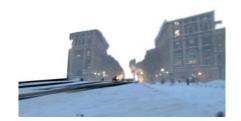

#### References

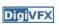

- P. Debevec, C. Taylor and J. Malik. <u>Modeling and Rendering Architecture from Photographs: A Hybrid Geometry- and Image-Based Approach</u>, SIGGRAPH 1996.
- Y. Horry, K. Anjyo and K. Arai. <u>Tour Into the Picture:</u> <u>Using a Spidery Mesh Interface to Make Animation from</u> a Single Image, SIGGRAPH 1997.
- L. Zhang, G. Dugas-Phocion, J.-S. Samson and S. Seitz. Single View Modeling of Free-Form Scenes, CVPR 2001.
- B. Oh, M. Chen, J. Dorsey and F. Durand. <a href="mage-Based"><u>Image-Based</u></a> <a href="mage-Based"><u>Modeling and Photo Editing</u></a>, SIGGRAPH 2001.
- D. Hoiem, A. Efros and M. Hebert. <u>Automatic Photo Pop-up</u>, SIGGRAPH 2005.